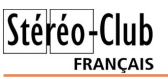

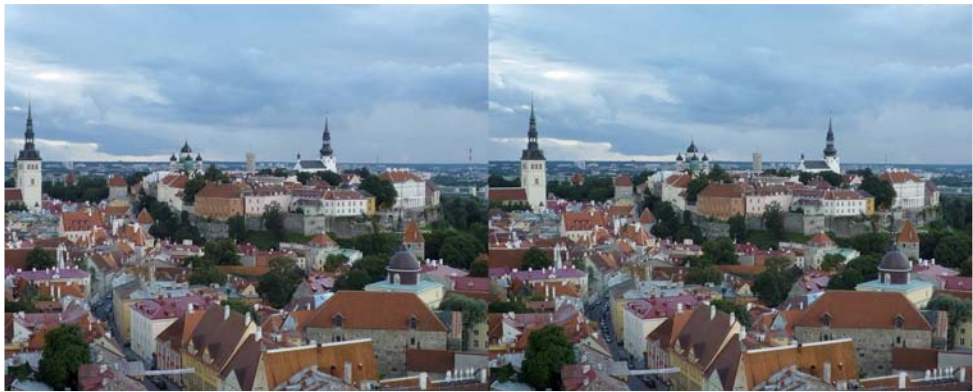

La vieille ville médiévale de Tallinn, capitale de l'Estonie, vue depuis le clocher de l'église Saint-Olaf. Hyperstéréo, base environ 5 m. - Photo : Pierre Meindre

### **Petites annonces**

**À vendre :** Notre collègue Roland Berclaz se débarrasse de tout son matériel de projection 3D. Il a confié l'ensemble à Pascal Granger qui effectuera la vente. Il y a des projecteurs diapo (Kodak, Kinderman, Simda) composant deux ensembles de projection, des découpeuses de film, une monteuse, une presse cadres diapos, des cadres 5x5, des visionneuses,... La liste complète avec photos est sur le site web de Pascal Granger.

http://www.stereoscopie.eu/home/vente.htm Contacter Pascal Granger - email : pgranger@sunrise.ch Tél : 0041 (0) 22 345 43 83 Portable : 0041 (0) 78 727 55 82

### **Stéréo-Club Français**

**Association pour l'image en relief fondée en 1903 par Benjamin Lihou**

### www.stereo-clu

**Membre de l'ISU** (Union stéréoscopique internationale) www.stereoscopy.com/isu

**et de la FPF** (Fédération photographique de France) www.fpf.asso.fr

SIRET : 398 756 759 00021 et 00039 – APE 913 E **Siège social : Stéréo-Club Français**

B3D allée Jean Bartlet - Résidence la Tournelle

**91370 Verrières-le-Buisson**

### **Cotisation 2011-2012**

Cotisation tarif normal :  $\dots$  . . . 60  $\epsilon$ Étudiant ou non imposable : . . 20 € Valable du 1er septembre 2011 au 31 décembre 2012.

**La cotisation, admise comme un don, donne droit à une réduction de 66% de son montant sur votre impôt sur le revenu.**

Dès que votre adhésion sera enregistrée, vous recevrez un kit d'initiation et divers lorgnons pour voir en relief.

Paiement France : chèque (sur une banque française seulement) à l'ordre du Stéréo-Club Français. Étranger : mandat international ou par Internet. Adressez votre chèque à l'adresse ci-dessous : Daniel Chailloux, Trésorier du SCF, 17 rue Gabrielle d'Estrées, 91830 Le Coudray Montceaux **Paiement par Internet : www.stereo-club.fr, menu Accueil > Paiement**

**Président du SCF, directeur de la publication : Antoine Jacquemoud** Vice-président : Gérard Métron. Secrétaire : Pierre Hazard. Trésorier : Daniel Chailloux. Rédacteur en chef de la Lettre : Pierre Meindre - galerie@stereo-club.fr

# **Lettre mensuelle**

**Septembre 2011 n° 943**

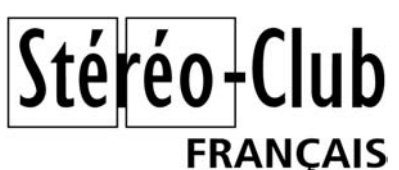

Association pour l'image en relief fondée en 1903 par Benjamin Lihou

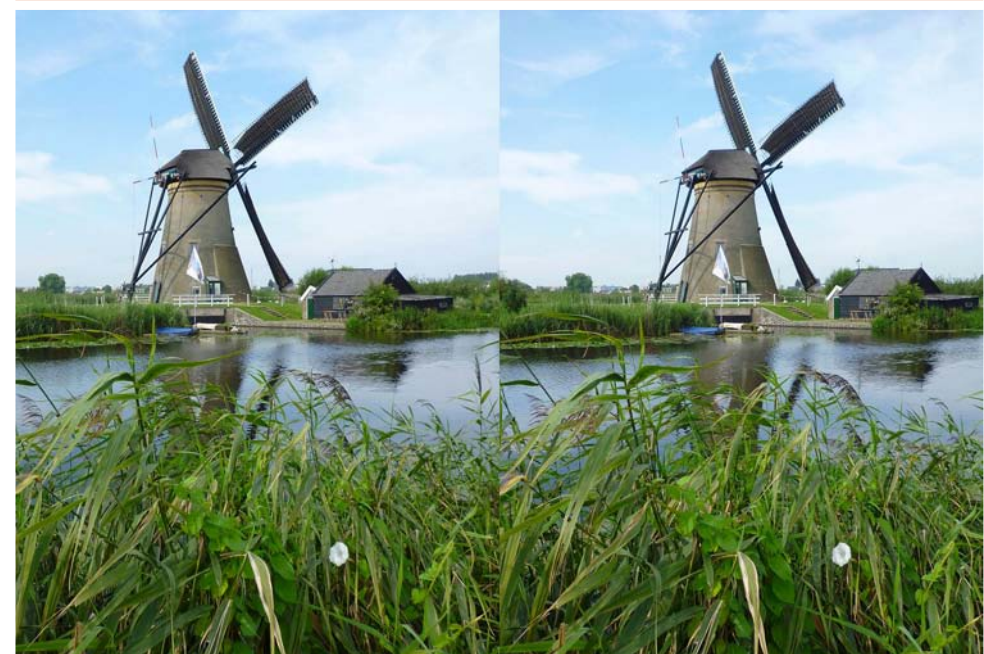

Moulin à vent à Kinderjik en Hollande, pays hôte du 18e Congrès de l'ISU Photo : Pierre Meindre

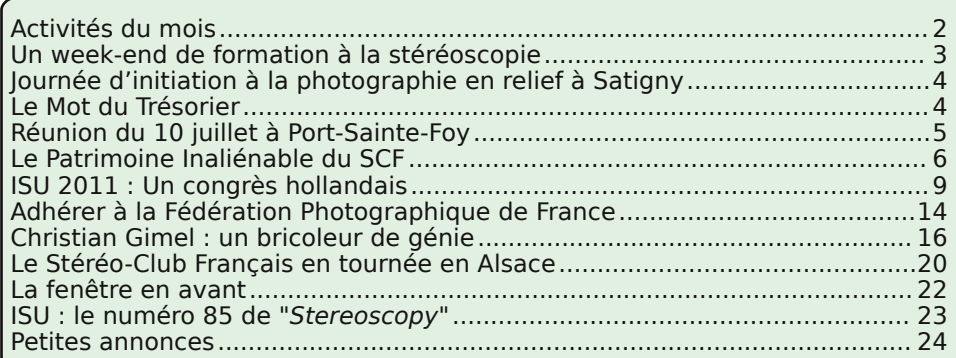

Retro u vez

 $\overline{\circ}$ calen

drier

des

activités

e<br>E Clu b

sur

Internet

:  $\sum_{i=1}^{n}$ 

w.stereo-clu

b.fr/S C F Wiki/C

alen

drier

### **Activités du mois**

### Réunions à Paris 8° ou Paris 14°

• Paris 8e : 7 bis rue de la **Bienfaisance**, 1er étage - Métro St-Augustin ou St-Lazare Attention : Après 21h30, le digicode est hors service et l'accès n'est plus possible.

• Paris 14e : **LOREM**, 4 rue des Mariniers (RdC de la tour au bout de la rue à gauche) Métro Porte de Vanves ou tramway Rue Didot.

### MERCREDI 21 SEPTEMBRE à 19 h 30, au LOREM

### **Séance technique & pratique de rentrée**

• Analyse de vues et vidéos 3D, préparation des prochaines séances mensuelles. • Projections libres : apportez vos images de l'été !

MERCREDI 28 SEPTEMBRE à 19 h 30, à la Bienfaisance

**Séance mensuelle de projection** Apportez vos plus belles images de l'été !

### Groupe Franco-suisse de Genève

VENDREDI 30 SEPTEMBRE à 20h30, à Satigny **Séance à l'aula de l'école Satigny "Village"** Route de la Gare-de-Satigny 27a - 1242 Satigny (10 km à l'ouest de Genève)

Renseignements sur www.stereoscopie.eu

SAMEDI 15 OCTOBRE à Satigny **Journée d'initiation à la photographie en relief** Voir détails page 4.

### Groupe régional Aquitaine DIMANCHE 6 NOVEMBRE à partir de 9 h 30

**Réunion à la salle de "La Gabare" à 33710 Gauriac, Gironde.** Jacques Sandillon (tél : 05 57 32 68 82) a obtenu pour nous cette salle municipale à Gauriac qui se trouve à environ 40 km au nord de Bordeaux (rocade) sur la rive droite de la Gironde entre Blaye et Bourg. Apportez de bons programmes, la séance de l'aprèsmidi sera publique.

**Bibliothèque** (consultation des ouvrages et documents sur la stéréoscopie au Lorem) : Contactez Rolland Duchesne aux séances ou par mail.

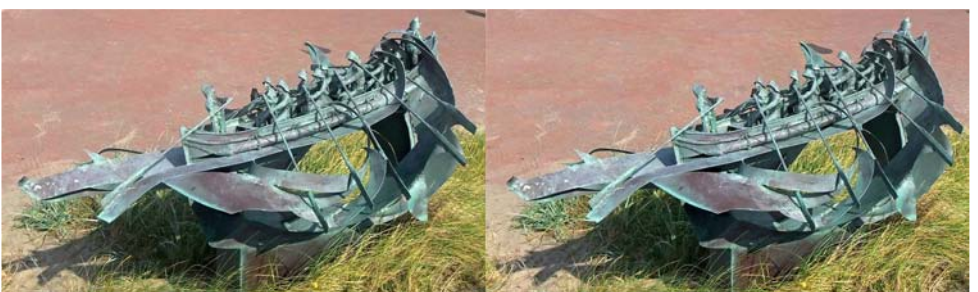

Bronze sur la dune d'Egmond - Photo : René Le Menn

Lettre mensuelle du Stéréo-Club Français Septembre 2011 - n°943

l'écran ; avoir un écran conservant bien la polarisation et des bons polariseurs ; éviter de laisser des objets très lumineux vus d'un seul œil, aussi bien du fait de la fenêtre que du fait d'un obstacle placé devant ; mais si des spectateurs craignent d'être gênés par une trop grande amplitude de parallaxe angulaire, ils peuvent s'installer plus en arrière dans la salle. Par contre, je trouve plus important de proscrire toute obligation de divergence oculaire, en réglant les projecteurs de sorte que la parallaxe des arrière-plans ne dépasse pas l'écart oculaire : c'est une conséquence presque automatique du réglage des projecteurs avec la fenêtre en avant.

En conclusion, il me semble que les avantages d'une fenêtre en avant sont tellement importants, en comparaison de ses éven-

#### **FRANCAIS** tuels inconvénients, faciles à éviter en prenant quelques précautions que Charles a citées, qu'il est pour moi **indispensable** que la fenêtre soit projetée bien en avant de l'écran si celui-ci est grand, par exemple telle qu'elle soit vue à deux mètres par les spectateurs assis au premier rang ; si exceptionnellement il y a des objets en jaillissement au milieu de l'image, on peut la mettre un peu moins en avant, de sorte que ce soient ces objets en jaillissement qui apparaissent à deux mètres pour les spectateurs du premier rang. Et pour cela nul besoin de choisir différemment ses sujets à la prise de vue. Ce n'est que par ce moyen qu'on pourra disposer d'un bonne profondeur de relief sans violation de fenêtre ni divergence oculaire.

**Olivier Cahen**

## **ISU : le numéro 85 de "Stereoscopy"**

a dernière livraison de **Stereoscopy**<br>nous est parvenue au cours de l'été. a dernière livraison de **Stereoscopy** Elle correspond à la première de 2011. Beaucoup d'information sur les nouveaux

matériels, notamment sur les accessoires « Cyclopital » destinés aux Fuji W1 et W3. Les réunions internationales, et, surtout à mes yeux, des images exceptionnelles.

Quelques changements s'annoncent dans l'équipe éditrice de **Stereoscopy**. Jan s'est adjoint une équipe de rédacteurs adjoints, et, grâce à cela, un numéro sur les fantogrammes préparé par le spécialiste Barry Rothstein (vous connaissez certainement ses livres) est en ce moment à l'imprimerie. Deux

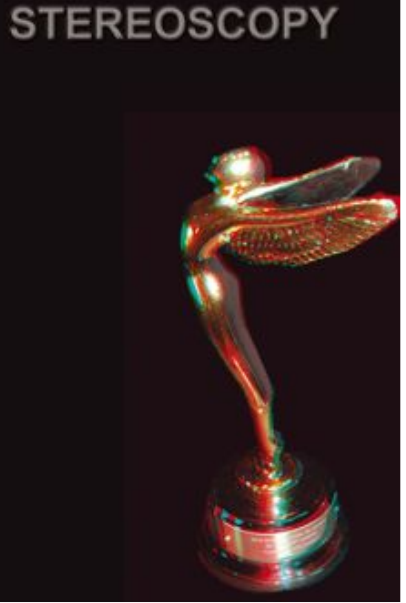

autres numéros sont en préparation avancée chez Claire Dean et Claire Dinkins.

David Kunz apporte son expérience pour mettre tout ce travail en page. Alex Klein, assisté de Susan Pinsky continue à assurer la mise au point finale puis l'impression en

> Allemagne. En plus d'une pa-

rution plus proche des dates théoriques. cela nous promet un grand dynamisme pour notre revue.

Enfin, n'oubliez pas que la collaboration de tous est constamment sollicitée. Efforcez vous d'écrire des articles et d'envoyer des photos (toujours à Jan  $(1)$ ). Quelques uns d'entre vous n'ont peut-être pas reçu le n° 85. Êtes-vous bien à jour de votre cotisation ? L'ISU vit aussi de ces participations là !

**René Le Menn**

### **La fenêtre en avant**

Réponses à Charles Couland sur les « gênes à minimiser »

 $\bm{D}$  ans notre Lettre de mai 2011, j'avais<br>impératif de projeter la fenêtre en avant de expliqué pourquoi je considère comme l'écran, du moins si celui-ci est grand. Dans la Lettre de juin, Charles Couland a émis des réserves sur cette règle que je propose et émis quelques recommandations pour en tenir compte.

Merci <sup>à</sup> Charles pour avoir posé des problèmes, même si pour moi certains de ces « problèmes » ne sont pas aussi essentiels.

Je ne suis pas convaincu que ce ne soit qu'après avoir vu des projections bien montées, sans excès de parallaxe, sans violations de fenêtre et projetées avec la fenêtre en avant, que des spectateurs aient affirmé « Le relief, cela me fait mal à la tête ». On a vu tellement de défauts de relief dans des salles de cinéma qu'il me semble évident que ces défauts sont la cause principale de ce rejet des présentations en relief : excès de parallaxe, violations de fenêtre, divergence imposée aux axes oculaires, et surtout mouvements trop rapides vers les spectateurs, et ce même dans des productions professionnelles. Presque tous les films professionnels en relief, parmi lesquels ceux qui « tirent les yeux », sont justement projetés avec la fenêtre sur l'écran.

Reprenons les principales mises en garde de Charles :

1) En ce qui concerne les images fantômes, d'accord sur l'importance du sujet. Avec un écran et des polariseurs de bonne qualité, les images fantômes qui ne seraient dues qu'à la fenêtre en avant me semblent être une cause mineure de fatigue visuelle. Au congrès ISU 2009 à Gmunden, la fenêtre était projetée bien en avant de l'écran, visible à deux mètres seulement pour les spectateurs placés aux premiers rangs, et personne n'a remarqué d'images fantômes.

2) Que certains soient surpris par l'emplacement de la fenêtre en avant de l'écran, c'est plausible, mais je ne vois pas de raison pour qu'ils ne s'y habituent pas. Même si le cadre métallique de l'écran est vi-

ans notre Lettre de mai 2011, j'avais - sible, il n'y a pour moi rien de choquant à ce qu'une image dans l'espace, fenêtre incluse, se détache en avant de ce cadre. C'est à mon avis surtout une question de goût personnel.

3) L'argument de la dissociation convergence-accommodation me semble aussi de portée assez limitée. Certes nous sommes tous habitués à la concordance entre convergence et accommodation, mais les limites habituellement admises pour cette dissociation (une demi-dioptrie soit deux degrés, dans chaque sens, selon www.journal ofvision.org/content/8/3/33) sont de l'ordre de grandeur de ce qui se passe en projection, même si la fenêtre est en avant de l'écran. Il y a peu d'études sur le sujet, et je n'en ai vu aucune comparant des gênes dues à un excès de dissociation convergence-accommodation aux gênes dues à la divergence forcée des axes oculaires, conséquence presque inévitable d'un réglage des projecteurs mettant la fenêtre trop loin ; mais je suis convaincu que ces dernières sont les plus importantes pour la plupart des spectateurs. Plus de personnes savent voir en vision libre croisée qu'en parallèle, donc justement avec l'image vue entièrement en avant du plan d'accommodation, c'est à dire dans le même sens que quand l'image est projetée avec la fenêtre en avant d'un très grand écran.

Les chiffres cités ne concernent que les spectateurs assis dans les premiers rangs : en s'éloignant ils verront toute l'image, fenêtre incluse, de plus en plus loin, ce qui fait que cette disparité diminuera.

4) Cet angle de champ « orphelin » est au contraire tout à fait naturel. Même si on ne peut pas déplacer sa tête pour voir ce qui est derrière l'obstacle (la fenêtre ou un gros objet au premier plan), nous sommes tous habitués à ne voir certaines choses que d'un seul œil. Je ne vois pas en quoi le fait de projeter la fenêtre plus près changerait quelque chose à ce sujet.

Bien entendu, comme Charles l'a expliqué, il ne faut pas laisser s'installer les spectateurs sur le côté trop près de

### **Un week-end de formation à la stéréoscopie**

Week-end organisé les 19 et 20 novembre 2011 à PARIS

e Stéréo Club Français organise une for-<br>
mation à la stéréoscopie les 19 et 20 e Stéréo Club Français organise une fornovembre 2011 à Paris dans les locaux du Lorem - 4, rue des Mariniers - Paris 14e.

Durant deux jours complets, nous aborderons la photographie en relief dans toutes ses dimensions.

Nous souhaitons qu'au terme de cette formation, les participants puissent être autonomes de la prise de vue à la projection audiovisuelle.

Au programme de cette formation :

- Prises de vues dans le quartier ;

- Visite de la bibliothèque du Club ;
- Montage et retouche des images ;
- Création de la bande son ;
- Réalisation d'un diaporama court ;
- Projection des œuvres.

Nous avons déjà quelques idées sur les thêmes que nous proposerons. Chaque groupe préparera une maquette, recherchera la documentation nécessaire pour écrire un scénario, sélectionnera les musiques et pensera aux plans des prises de vue.

Nous utiliserons des logiciels de montage et de retouche d'image, des logiciels pour élaborer la bande son et la création du diaporama audiovisuel.

Le nombre des participants est volontairement limité a 12 personnes, animateurs non inclus. Quatre animateurs partageront leurs connaissances et leur expérience stéréoscopique au sein des groupes.

Les participants devront posséder leur materiel de prise de vue (APN mono + barrette de déplacement, APN couplés ou APN Stéréo) et un trépied.

Lors du travail en salle, l'ordinateur sera indispensable. Des ordinateurs et les principaux logiciels audiovisuels seront disponibles sur place mais ceux qui le souhaitent pourront apporter leur portable.

Seules les douze premières réponses reçues (le cachet de la poste faisant foi) accompagnées du chèque de participation de 30 € seront prises en compte.

### **FORMULAIRE D'INSCRIPTION AU WEEK-END DE FORMATION À LA STÉRÉOSCOPIE les 19 et 20 novembre 2011 à PARIS**

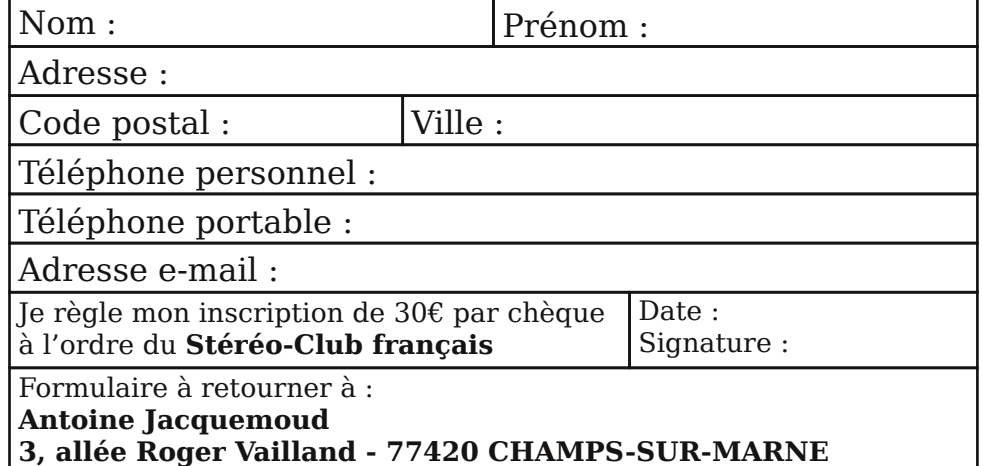

**Page 22**

### **Journée d'initiation à la photographie en relief à Satigny**

Journée organisée par le Groupe Stéréoscopique Franco Suisse de Genève

### **Le samedi 15 octobre 2011**

Dans la salle « Jura » du complexe communal de Satigny. Rampe de Choully 17, Satigny, Suisse

#### **Programme :**

### 10h00 :

Petites explications basiques.

Mise en pratique en allant prendre des photos dans la région.

#### 12h00 :

Pause (repas facultatif au restaurant, non compris dans le prix de l'inscription). 14h00 :

Déchargement des images sur les ordinateurs.

Utilisation de StereoPhoto Maker pour monter les images en relief. Projection des meilleures images résultantes.

#### **Matériel à apporter :**

Un appareil photo numérique avec son câble USB (pour pouvoir décharger vos images sur un ordinateur)

Si vous possédez un ordinateur portable, vous pouvez aussi l'amener (ce n'est pas obligatoire car il y en aura quelques uns à disposition sur place).

#### **Tarifs :**

Adultes : 10.- CHF ou 9 €, Enfants : 5.- CHF ou 4,50 € (seuls les enfants âgés de plus de 10 ans peuvent participer).

#### **Renseignements :**

Pascal Granger - e-mail : pgranger@sunrise.ch

### **Le Mot du Trésorier**

 $\bigvee$  ous avez été très nombreux à avoir ré-<br>
pondu à l'appel de cotisation pour pondu à l'appel de cotisation pour l'exercice 2011-2012.

À ce jour, nous sommes près de 250 membres à avoir renouvelé notre adhésion.

Nous pouvons également compter sur de nombreux nouveaux adhérents venus rejoindre les rangs de cette grande association. L'ensemble des membres du conseil d'administration vous remercie de votre promptitude et de votre confiance.

Vous avez remarqué que cet exercice sera un peu plus long que les précédents puisqu'il ne prendra fin qu'au 31 décembre 2012. Cette nouvelle échéance a été discutée lors de notre dernière réunion de conseil d'administration. Pour des raisons pratiques et aussi pour simplifier notre comptabilité, nous avons décidé de recentrer l'exercice sur l'année civile et non plus sur l'année scolaire.

Nous tiendrons notre assemblée générale le mercredi 23 novembre 2011 à Paris à la Bienfaisance. Au cours de cette assemblée annuelle, nous aurons, entre autres, à adopter un nouveau règlement intérieur ainsi que de nouveaux statuts.

Dans un prochain courrier postal, nous vous communiquerons tous les documents préparatoires à la bonne tenue de cette assemblée générale.

Nous comptons sur votre présence et votre soutien.

Bien cordialement,

**Daniel Chailloux. Trésorier du SCF.**

Lettre mensuelle du Stéréo-Club Français Septembre 2011 - n°943

L'appareil photo est connecté à un ordinateur. La mise au point et le déclenchement des prises de vues se fera via une interface de contrôle affiché à l'écran.

Le grandissement obtenu avec un tel dispositif atteint facilement 50 à 60 fois. À de tels rapports, la profondeur de champ s'amenuise et seulement une toute petite tranche de l'échantillon est nette.

Pour obtenir une grande profondeur de champ, il va devoir photographier l'échantillon plan par plan et ce le plus finement possible. Pour obtenir un très bon rendu photographique et stéréoscopique, 60 clichés vont être nécessaires. Mais comme il s'agit de photos en relief, 60 autres photos pour le côté droit vont devoir être également enregistrés.

Le logiciel Zerene Stacker a été choisi pour empiler les 60 images gauches et les 60 images droites.

Le travail de cette compilation va donner un couple stéréoscopique du plus bel effet.

André passe ainsi près de trois bonnes heures par échantillon ! Quelle patience.

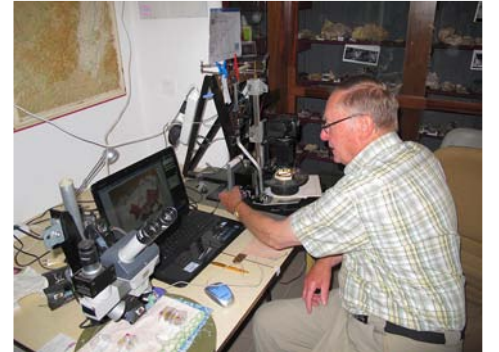

André Marent devant sa station travail !

#### **Le résultat est au rendez-vous**

Après quelques essais de prises de vues sur de beaux échantillons, André m'a confié ses images. Après le montage des vues dans SPM et un essai de diaporama avec M.Objects, j'encourage André à poursuivre les prises de vues. Il s'écoulera quelques mois avant qu'il m'envoie les CD correspondants.

Nous décidons alors de réaliser un diaporama sur les micro-minéraux des Vosges et de la Forêt Noire que nous projetterions à l'occasion de la bourse aux minéraux de Sainte-Marie-aux-Mines en Alsace.

**FRANCAIS** 

Le pari a été tenu puisqu'un diaporama reprenant une centaine de clichés stéréoscopiques a été projeté durant trois jours devant plus de 600 spectateurs amateurs et collectionneurs avertis.

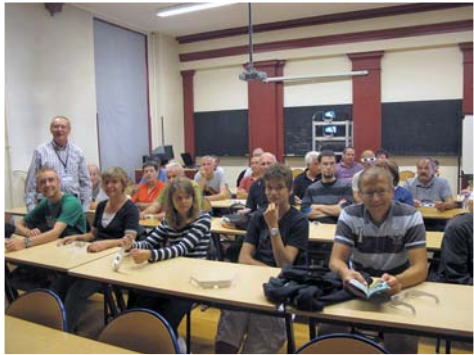

La salle de classe du lycée de Sainte-Marie-aux-Mines transformée en salle de projection.

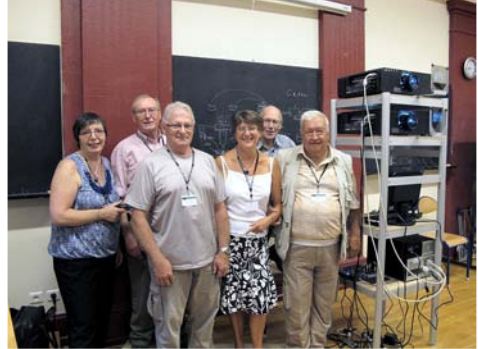

Une partie des membres de l'Association des Amis du Quartiers de Bourtzviller de Mulhouse qui a soutenu le projet d'André Marent.

Le rendez-vous est déjà pris pour juin 2012. À noter dans vos calendriers ! http://www.euromineral.fr

**Daniel Chailloux**

**Page 21**

### **Le SCF en tournée en Alsace**

L Club Français a installé son matériel es 24, 25 et 26 juin 2011, le Stéréode projection à Sainte-Marie-aux-Mines à l'occasion du 48e Salon Européen de minéralogie.

La bourse aux minéraux de Sainte-Marie-aux-Mines est classée troisième du genre au monde après Tucson et Munich. Cette année, elle a obtenu un record de visiteurs puisqu'en quatre jours elle a rassemblé près de 30 000 personnes.

Parmi les minéralogistes amateurs, il est une catégorie qui s'intéresse aux micro-minéraux. On les appelle les micromonteurs. Ils sont spécialisés dans la collection de minéraux de très petite taille. Bien souvent le cristal qui les préoccupe ne mesure que quelques millimètres cubes.

André Marent est l'un de ceux-là. Passionné de minéralogie depuis plus de 40 années et vosgien de surcroît, il a consacré son œuvre principalement à la collecte des micro-minéraux des Vosges et de la Forêt Noire. Avec ses amis de l'Association des Amis du Quartiers de Bourtzviller de Mulhouse, il passe une bonne partie de ses journées et de ses week-ends à prospecter dans les environs de Sainte-Marie-aux-Mines qui fut un des hauts lieux de l'exploitation de mines d'argent.

André Marent a une autre corde à son arc. Il est aussi amateur très averti en photographie en relief. Il fréquente le Stéréo-Club depuis plus de 25 ans.

Souhaitant partager la vision des micro-cristaux qu'il observe sous sa loupe binoculaire, il a choisi tout naturellement la photographie en relief pour en faire profiter le plus grand nombre.

Mais le champ photographique des micro-minéraux est très petit, de l'ordre de quelques millimètres carrés. Sans la troisième dimension donnée par la vision en relief, l'architecture cristalline du minéral serait difficile à lire. Il a donc mis au point 2,5°. un dispositif complexe de prise de vues en relief.

**Un dispositif de prise de vues en relief unique en son genre**

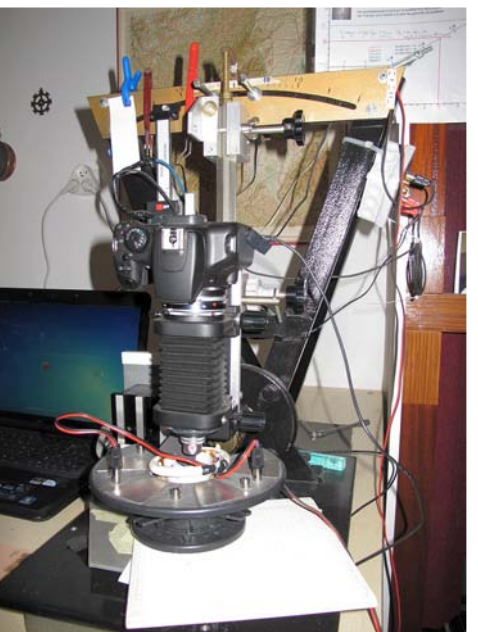

Le dispositif de prise de vue d'André Marent

Conçu de toutes pièces par André Marent pour les besoins de la prise de vues en relief de micro-minéraux, ce dispositif original est composé de trois parties principales :

• un banc vertical (en forme de V de couleur noire) muni d'un axe de rotation situé vers le bas,

• un ensemble de prise de vue constitué d'un appareil photographique numérique, d'un soufflet et d'un objectif de microscope,

• un porte échantillon monté sur un support mécanique mobile selon l'axe Z et le système d'éclairage.

L'ensemble de prise de vue est mobile autour de l'axe de rotation du banc vertical de sorte qu'il puisse basculer de + et –

Compte tenu du tirage important, peu de lumière atteindra le capteur de l'appareil photo. Un dispositif d'éclairage à LED ceinture l'échantillon.

Lettre mensuelle du Stéréo-Club Français Septembre 2011 - n°943

### **Réunion du 10 juillet à Port-Sainte-Foy**

Réunion du groupe stéréoscopique d'Aquitaine

Dernière réunion avant l'été. Le matin,<br>laborieux montage de l'écran et pe-<br>tite bataille contre l'affichage du nouveau ernière réunion avant l'été. Le matin, laborieux montage de l'écran et pe-« Shuttle » pas encore suffisamment dompté. Au cours du traditionnel piquenique, tout aussi traditionnel apéro au pineau des Charentes et autres boissons consommées avec modération.

Après l'établissement de l'ordre des projections de l'après-midi, Catherine Martin et Marco Paladini exposent les objectifs du CLEM, association qui vient d'adhérer au SCF. Le **C**omité de **L**iaison des associations historiques et archéologiques et de sauvegarde du patrimoine de l'**E**ntre-deux-**M**ers a notamment entrepris de numériser les couples stéréoscopiques détenus par les institutions et les particuliers et qui décrivent le pays entre Garonne et Dordogne. Ils mettent ces images et bien d'autres en ligne (http://archeogrid. in2p3.fr/corpus/identification.php). Nous sommes évidemment concernés par ce travail et proposons d'y contribuer.

Au dessert, de nombreux gâteaux sont partagés, mais nous attendons vainement le rituel « SCOFA » d'Alain Talma (pour apprécier, il faut venir) les fourmis l'ont sévèrement entamé.

Vient le moment des projections et priorité aux couples sur film. Jean Trolez présente à nouveau ses vues anciennes du président Fallières, à l'intention principale des nouveaux adhérents, puis un montage sur les Canaries qu'il a photographiées sur

Agfachrome il y a plus de 20 ans avec son Super-Duplex. La conservation des couleurs est bonne. Il nous rappelle enfin la Bicat de Badalona, près de Barcelone.

Stéréo-Club

FRANCAIS

Pendant la pose, et la préparation des images numériques, Christian Garnier explique les difficultés de la fabrication des images lenticulaires qu'il vient d'entreprendre. Ses premières réalisations, avec 50 clichés par image, sont excellentes, vraiment impressionnantes.

Ensuite, Benoît Gaubert nous emmène en Corse, Dominique Bretheau en Cantabrie, Jacques Sandillon nulle part car sa clé USB est malencontreusement restée à Gauriac ! Je présente les images colorisées de T. Enami (vers 1900) dont j'ai fait l'éloge dans la Lettre n°940. Malgré la faible définition des numérisations d'origine (800x500 pixels) ces images passent très bien après rééchantillonnage. Christian Garnier présente les plaques de verre d'un attaché militaire en Chine (1918-1924) bien documentées et soigneusement restaurées. Alain Talma vient d'essayer la fonction vidéo de son Fuji et sa visite d'un village de Navarre est convaincante. Il nous reste un peu de temps pour présenter aux nouveaux arrivants quelques programmes bien réussis que l'on revoit toujours avec plaisir.

Prochaine rencontre le 6 novembre à Gauriac.

**René Le Menn**

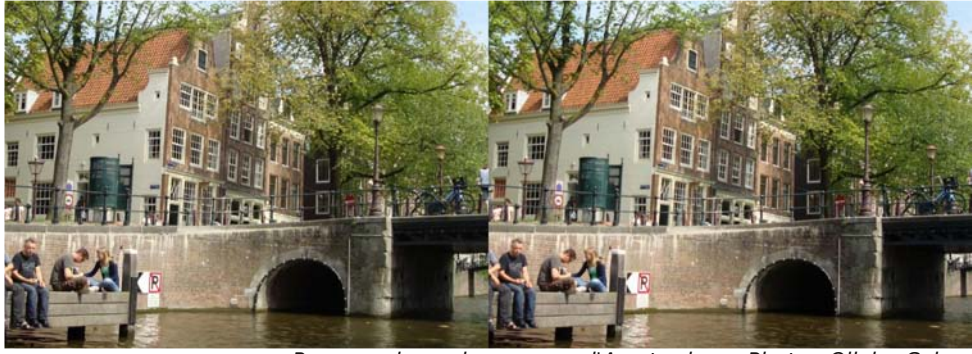

Promenade sur les canaux d'Amsterdam - Photo : Olivier Cahen

### **Le Patrimoine Inaliénable du SCF**

Les époques et les civilisations évo-<br>
luent à une vitesse vertigineuse et, es époques et les civilisations évopeut-être tout particulièrement, pour les techniques photographiques.

Qui aurait pu imaginer qu'en moins de trois ou quatre générations, l'homme aurait su capter une image fugitive sur un support papier, que, quelques années plus tard, il aurait pu l'envoyer par un simple clic, en quelques secondes, à l'autre bout de la planète et également recevoir en 3D des images de mondes existants à plusieurs centaines de milliers d'années-lumières.

Ainsi, les appareils et les techniques changent constamment. Il y a un siècle et demi lors de la création de la photographie, cette technique est passée de la plaque de verre et d'une imposante boîte en bois posée sur pieds au film argentique

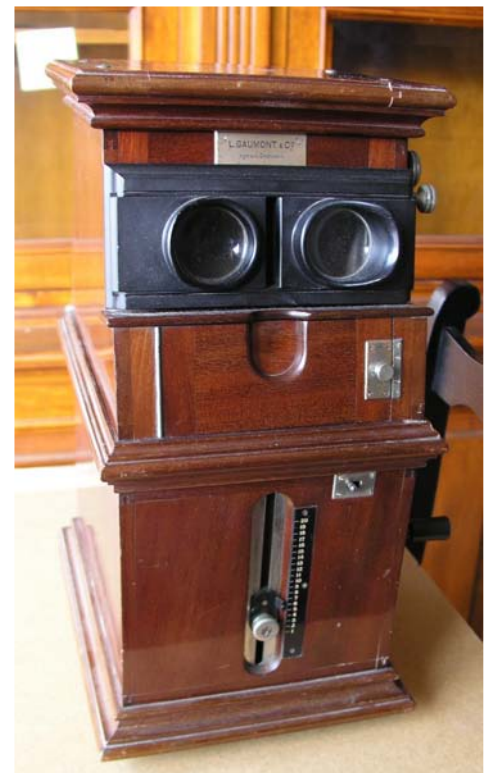

et l'appareil de poche et, actuellement, à la technique numérique avec un appareil tenant dans le creux de la main ! Nous sommes fascinés par cette évolution et il est de notre devoir d'en conserver le maximum de traces.

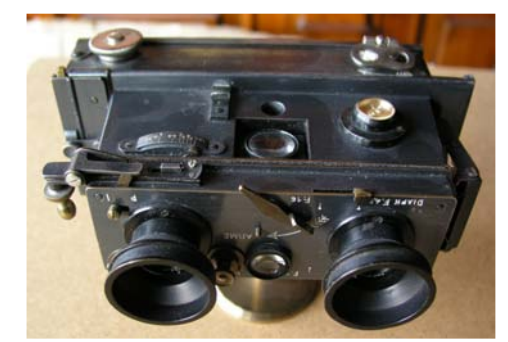

C'est à partir de ce constat que le SCF apporte sa modeste mais indispensable pierre à la construction du patrimoine de l'humanité. En effet, depuis sa création, le Club a tenté de conserver les matériels, documents et vues qui lui ont été donnés par ses membres ou qu'il a créé ou acquis. Le Club a en mains des « richesses » culturelles, artistiques et historiques qu'il est indispensable de mettre en valeur. Ce sont elles qui ont fait la Stéréoscopie et le Stéréo-Club Français.

Le Club a fait beaucoup d'efforts pour conserver ces précieux témoignages, quelques fois dans des conditions précaires et quelques pièces ont hélas déjà certainement disparu. C'est pour améliorer ces conditions particulières et le monde évoluant, qu'il a décidé de changer ses moyens de conservation de gestion et de communication. C'est ainsi qu'il a décidé de créer un Patrimoine Officiel Inaliénable accessible à tous les stéréoscopistes ou autres photographes, de le stocker dans les meilleures conditions de sécurité et de technicité et de pouvoir aussi le présenter au cours d'expositions, de congrès et autres manifestations, ainsi qu'ultérieurement sur son site.

Lettre mensuelle du Stéréo-Club Français Septembre 2011 - n°943

Stéréo-Club FRANCAIS

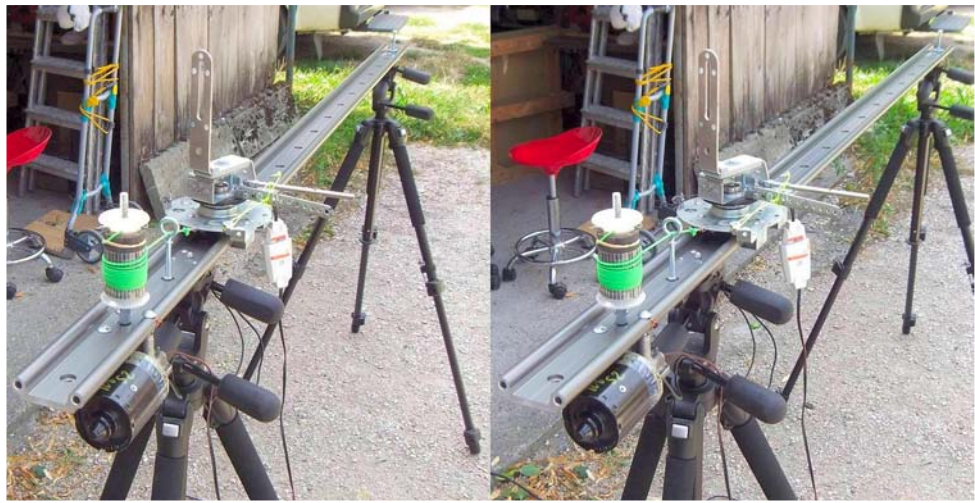

Détail de la poulie avec le fil de traction du chariot sur le "Bamako 8" - Photo : Pascal Granger

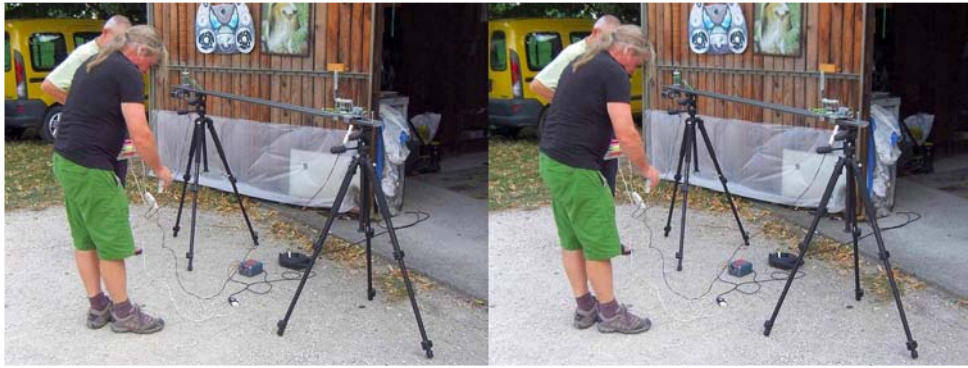

Christian Gimel installe son système "Bamako 8" - Photo : Pascal Granger

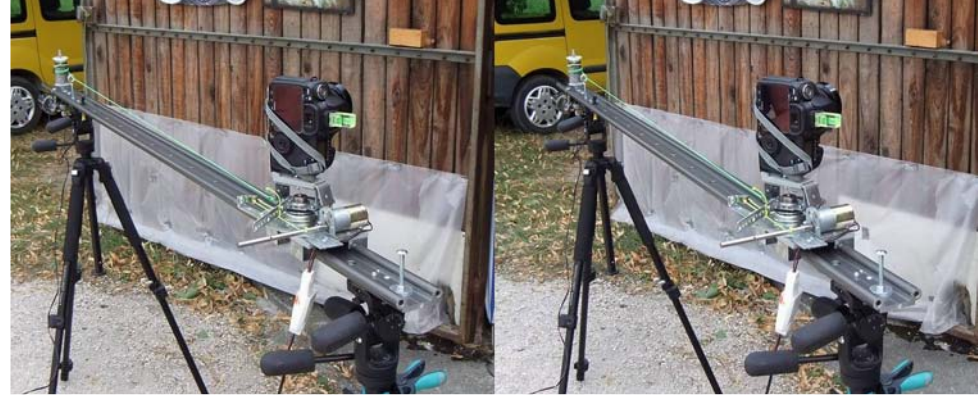

L'appareil photo en position initiale sur le "Bamako 8". On notera l'angle de l'appareil, sa rotation est contrôlée au cours du déplacement du chariot par le moteur visible au premier plan - Photo : Pascal Granger

### Stéréo-Club **FRANCAIS**

Lorsqu'il a terminé ses prises de vues. il travaille les images sur ordinateur. Parfois, il les cale et les recadre avec le logiciel Photoshop. Mais, comme ses studios sont assez précis, il peut aussi les utiliser directement dans le logiciel « Lenticulator » (d'Henri Clément, un grand spécialiste des lenticulaires) ou « 3D-Easy » (de New Art Illusion). Ces derniers découpent les images en tranches et les relient. Christian imprime l'image résultante et colle le réseau lenticulaire par-dessus.

Il nous montre quelques portraits, montages et paysages qu'il a faits et nous constatons que le résultat est excellent.

Christian nous a parlé de son premier studio : le Bamako n°1. Il a mis en position verticale un vieux sommier en bois que son fils débarrassait. Il en a retiré les lattes centrales qu'il a utilisées pour le faire tenir droit et sur les lattes qui restaient dans la partie haute, il a fixé au centre une barre transversale d'environ 1,50m qui pivotait de droite à gauche. De l'autre coté de cette barre, il a placé son

### Lettre mensuelle du Stéréo-Club Français n°943 - Septembre 2011

appareil photo. C'était un système très simple mais qui posait pas mal de problèmes pour l'éclairage et le calage des images. L'envie de fabriquer d'autres studios lui a été donnée grâce aux résultats qu'il obtenait avec son Bamako n°1. Cela lui a permis de mieux comprendre, avec des erreurs et des réussites, la photo lenticulaire.

Lors d'une séance de notre groupe régional 3D à Genève, Christian nous avait amené son système « violon ». Il déplace manuellement un appareil sur une barre qu'il tient sur son bras. Pendant le déplacement, l'appareil filme en vidéo. Il en avait ensuite fait des tirages lenticulaires de très bonne qualité.

Christian est un personnage vraiment très intéressant et plein de bonnes idées. Nous le remercions de nous avoir reçus chez lui et de nous avoir fait passer un agréable moment.

> **Pascal Granger, Roland Berclaz et nos épouses**

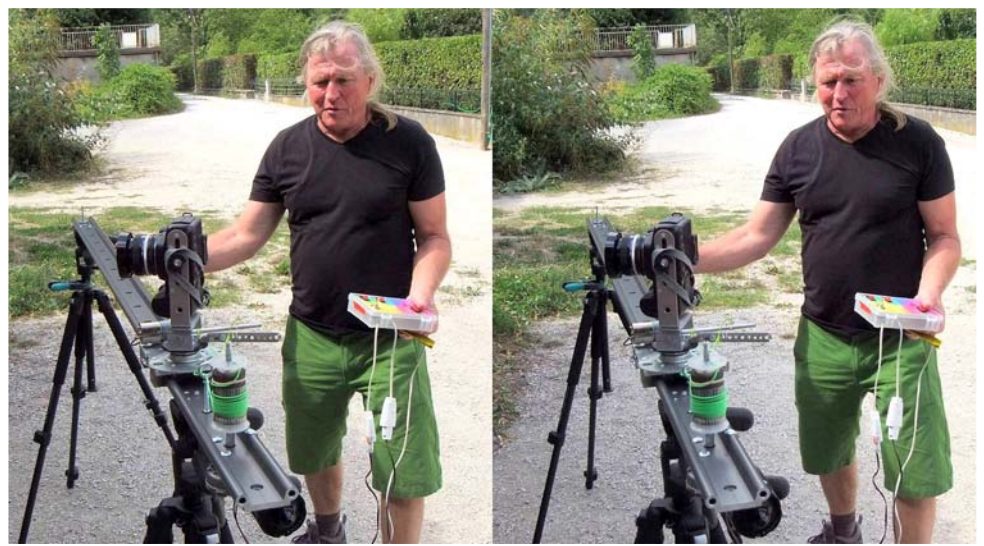

Christian Gimel aux commandes du "Bamako 8" - Photo : Pascal Granger

Lettre mensuelle du Stéréo-Club Français Septembre 2011 - n°943

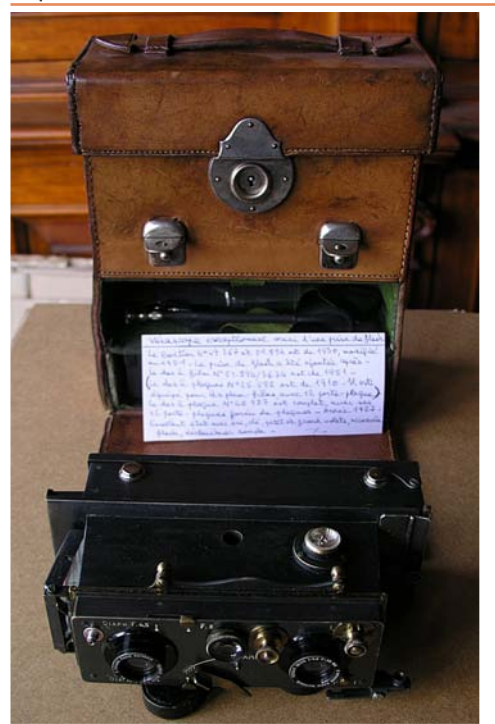

Le SCF a alors pris un accord avec la Municipalité de Bry-sur-Marne pour préserver, stocker et conserver les collections. Celle-ci accepte de les abriter. Elles appartiennent toujours au Club et sont assurées par ce dernier. Nous pourrons ainsi envisager un avenir serein pour les compléter, les développer et les exposer, puisque le Club est habilité à recevoir des dons, dépôts et legs de tous matériels, objets et vues stéréoscopiques.

Nous pensons terminer l'inventaire du Club d'ici à la fin de l'année et transférer notre Patrimoine des divers lieux privés actuels, vers un lieu officiel : l'**Espace Joron**, 6bis Grande rue Charles de Gaulle à Bry-sur-Marne (94360)

Pourquoi Bry ? Parce que, conscient de sa particularité et de son « petit » patrimoine, tenter de prendre des accords avec les grands Musées spécialisés en Photographie, aurait conduit à une dilution inéluctable dans un trop vaste ensemble.

**FRANCAIS** 

Parce que, nous souhaitons rassembler nos collections auprès du siège du Club et dans la région parisienne, plus accessible à tous.

Parce que, grâce à Margaret Calvarin, membre du Club et conservateur du Musée, notre proposition a reçu un accueil très favorable de Monsieur le Maire.

Parce que Bry sur Marne est une ville culturelle, notamment dans le domaine de la photographie, Louis Daguerre, « le magicien de l'image » y ayant vécu et qu'un musée lui est déjà consacré. Quel meilleur parrainage souhaiter ?

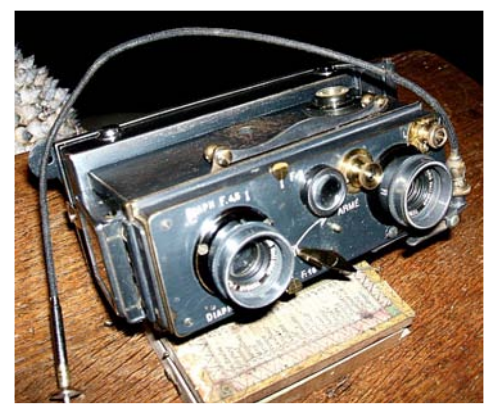

Voici les dernières nouvelles du Patrimoine, nous vous tiendrons régulièrement informés du bon deroulement de cette nouvelle création du Club, afin que vous vous sentiez tous concernés. C'est un vaste chantier que nous devons tous réussir ensemble.

Si certains d'entre vous souhaitent s'intéresser à ce chantier, veuillez prendre contact avec Gérard Cardon, responsable de ce projet, soit par téléphone, Internet ou simple courrier.

#### **Antoine Jacquemoud & Gérard Cardon**

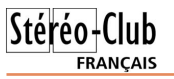

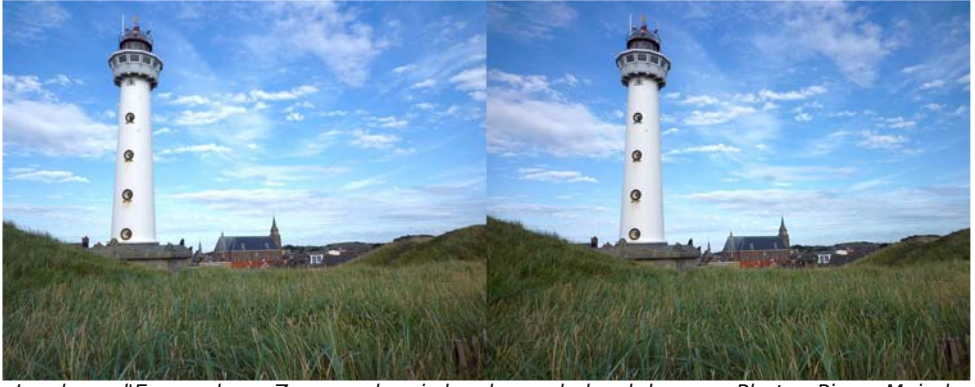

Le phare d'Egmond aan Zee vue depuis les dunes du bord de mer - Photo : Pierre Meindre

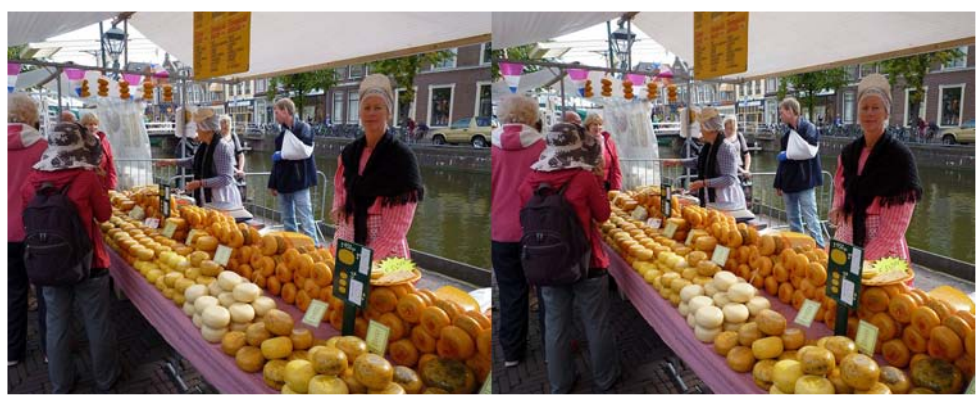

Visite du marché aux fromages d'Alkmaar - Photo : Pierre Meindre

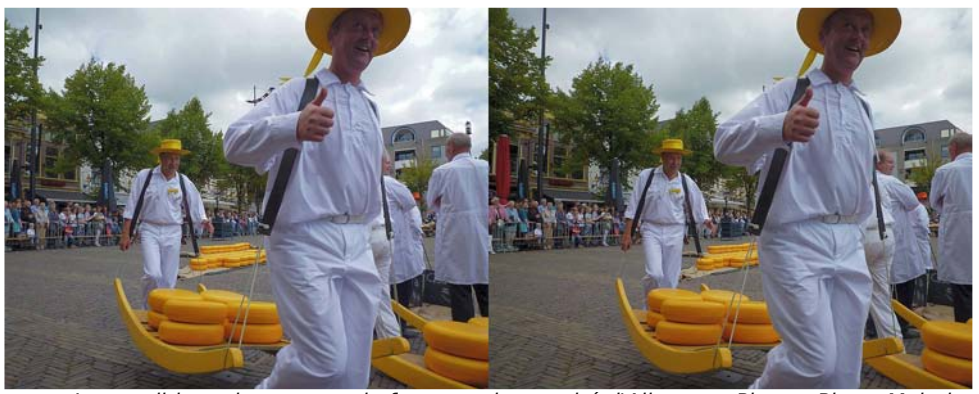

Les traditionnels porteurs de fromage du marché d'Alkmaar - Photo : Pierre Meindre

Lettre mensuelle du Stéréo-Club Français Septembre 2011 - n°943

une cabine. Il retourna ensuite dans la région de Grenoble et fut engagé comme animateur et moniteur de ski, d'escalade et de spéléologie pour une maison de jeunes de Montreuil (Paris). Parallèlement, il faisait des catalogues photo pour des artistes peintres et sculpteurs. Il a été ensuite engagé en 1975 comme animateur dans une MJC de Grenoble où il travailla jusqu'à sa retraite en 2010.

L'activité principale de Christian : les portraits lenticulaires. Pour pouvoir les faire, il doit prendre plusieurs images de son sujet en déplaçant un appareil photo.

C'est là qu'il devient un de ces bricoleurs que je nomme « de génie » car il arrive à faire des appareils fabuleux en utilisant principalement du matériel de

récupération !

D'ailleurs, chaque système qu'il fabrique porte le nom de « studio Bamako ». Pourquoi Bamako ? Comme il l'explique lui-même, à Bamako (et en Afrique en général) quand on veut se faire quelque chose, il faut se

Schéma du premier studio "Bamako" débrouiller avec

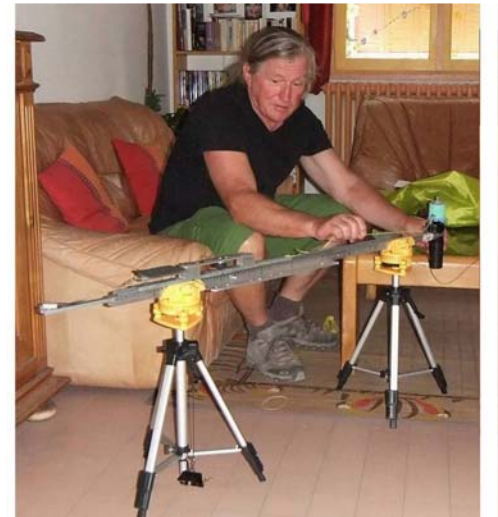

Christian Gimel installant le câble de traction sur le "Bamako 4" - Photo : Pascal Granger

Stéréo-Club **FRANCAIS** 

ce que l'on trouve !

Ces « studios Bamako » permettent à un appareil photo de se déplacer sur un rail à l'aide d'un moteur.

Le premier qu'il nous présente, le studio Bamako n°8, est muni d'un moteur d'essuie-glaces de voiture qui tire, par l'intermédiaire d'une poulie et d'une ficelle, un chariot sur lequel est fixé l'appareil photo. Ce dernier subit une rotation en même temps que son déplacement pour être toujours face au portrait photographié. Lorsqu'il fait les réglages pour trouver la position où doit se placer son sujet, il utilise une tête en polyuréthane qu'il fixe sur un manche en bois. Le déplacement sur le rail dure environ 8 secondes et l'appareil prend 6 images par seconde. Une quarantaine d'images seront utilisées pour le tirage lenticulaires. Ce système fonctionne soit sur le 230 V par l'intermédiaire d'un transformateur, soit sur batterie. Ceci le rend utilisable à n'importe quel endroit car, en plus, Christian a construit un petit chariot pour pouvoir le transporter facilement !

Le deuxième studio qu'il nous présente, le studio Bamako n°4, fonctionne avec un moteur de barbecue branché sur une pile de 4,5 V. Sur celui-ci, il y a seulement un déplacement sur le rail mais pas de rotation de l'appareil photo.

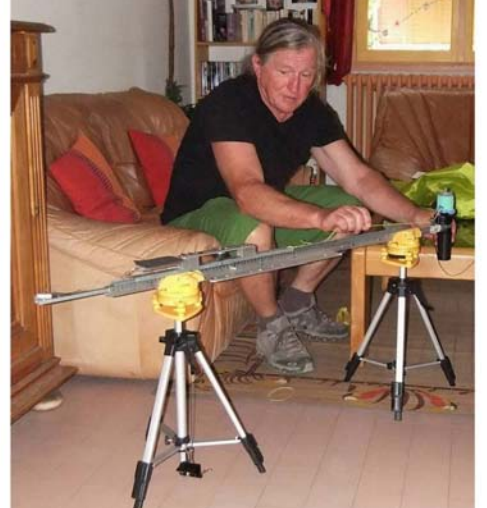

### **Christian Gimel : un bricoleur de génie**

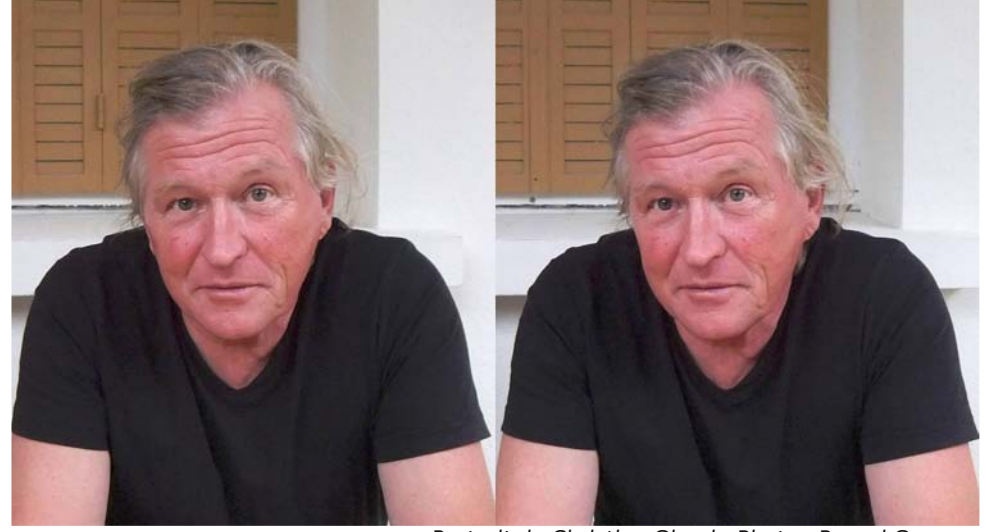

L son grand-père faisait des films cinéorsque Christian Gimel avait 9 ans, ma sur la santé. Un jour, il lui demanda un coup de main pour débarrasser son grenier. Christian trouva un cadre dont l'arrière s'ouvrait sur sa moitié. Son grandpère lui expliqua que c'était une « tireusecontact » qu'il plaçait au soleil pour faire des reproductions de négatifs. Il mettait ensuite le papier dans du sel « Guilleminot » qui servait de stabilisateur. Il lui donna le cadre, le sel et quelques papiers qui lui restaient. C'est ainsi que Christian débuta dans la photographie dès son plus jeune âge.

Portrait de Christian Gimel - Photo : Pascal Granger

Vers 10 ans, il commence le bricolage en se construisant un agrandisseur. À 16 ans, il travaille entre 12 et 14 heures par jour dans un laboratoire. Il est déjà payé une misère, mais son patron en profite et l'envoie en plus faire des photos dans des boîtes de nuit. Lorsqu'il a demandé à pouvoir être augmenté, il a été viré !

Ensuite, pendant deux ans, il a travaillé à l'étalonnage couleur pour un studio de développement.

Comme il voulait voir autre chose que sa ville natale de Grenoble, il travailla sur une péniche pétrolière sur le Rhône. Il monta son propre laboratoire photo dans

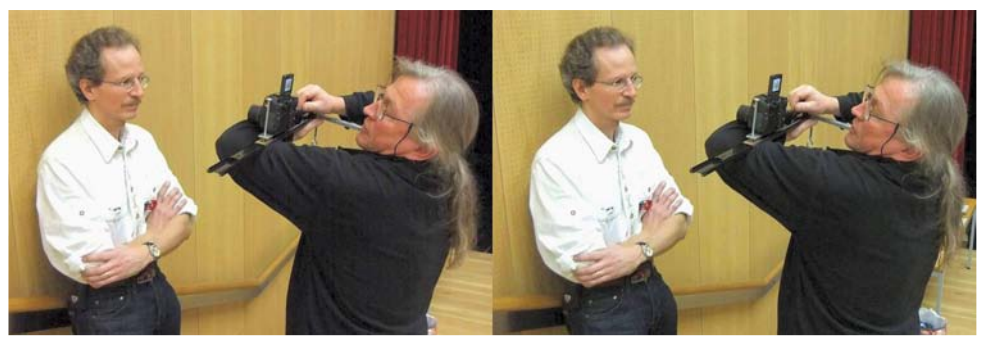

Christian Gimel faisant le portrait de Pascal Granger avec son "Violon" - Photo : Roland Berclaz

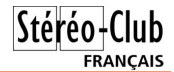

### **Un congrès hollandais**

18e congrès ISU - 17 au 22 août 2011 - Egmond aan Zee, Pays-Bas

es 252 amis stéréoscopistes de tous<br>pays se sont retrouvés, du 17 au 22 es 252 amis stéréoscopistes de tous août, dans un énorme hôtel sur la côte néerlandaise, pour le dix-huitième congrès international de l'ISU (International Stereoscopic Union).

Hélas la participation française à ce congrès, malgré la proximité géographique, était réduite au strict minimum : Françoise et René Le Menn, Pierre Meindre, Sylvain Arnoux en visite-éclair, Michel Leynaud (très ancien membre du SCF, avec sa famille) et moi. Heureusement quelques membres non-français du SCF (nos amis catalans Carles et Rafael, Werner Weiser) complétaient ce manque.

Tout était installé dans cet hôtel : une très grande salle de projection, une autre

grande salle pour les exposants commerciaux ou non, une moins grande pour les réunions de conseil de l'ISU, le grand restaurant self-service et nos chambres.

Nous avons eu droit à quelques excursions : j'ai apprécié la visite de l'ancien village Zaanse Schans, avec des belles maisons anciennes et des ateliers d'artisans, sauf la météo du jour qui était à la douche ; j'ai aussi apprécié la demi-journée à Amsterdam, avec le spectaculaire tour en bateau dans les canaux et la promenade guidée dans les vieilles rues. J'ai moins apprécié la journée entière à Kinderdijk, pays des moulins : des heures de car jusqu'à Rotterdam, d'où on nous a traînés en bateau sur le fleuve Lek (réunion de la

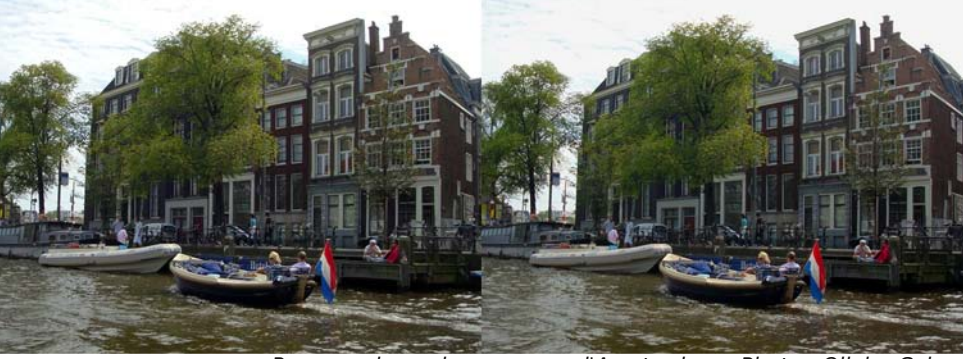

Promenade sur les cannaux d'Amsterdam - Photo : Olivier Cahen

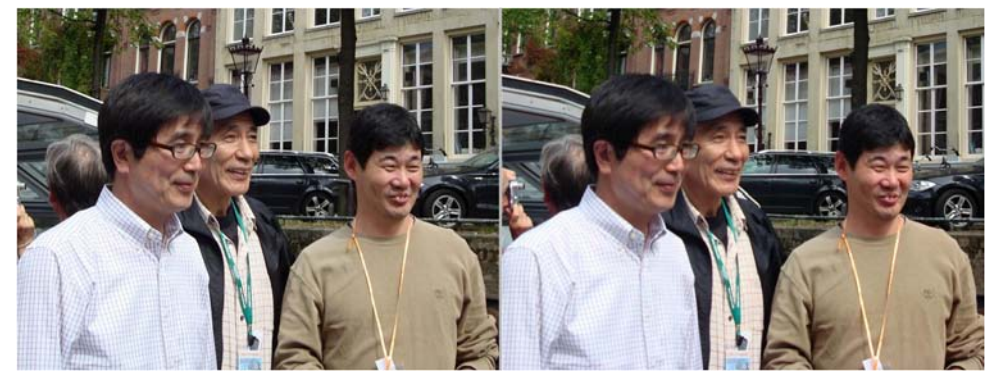

Masuji Suto (l'auteur de StereoPhoto Maker), Mitsukatsu Obayashi et Takashi Sekitani. Photo : Olivier Cahen

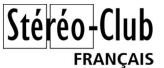

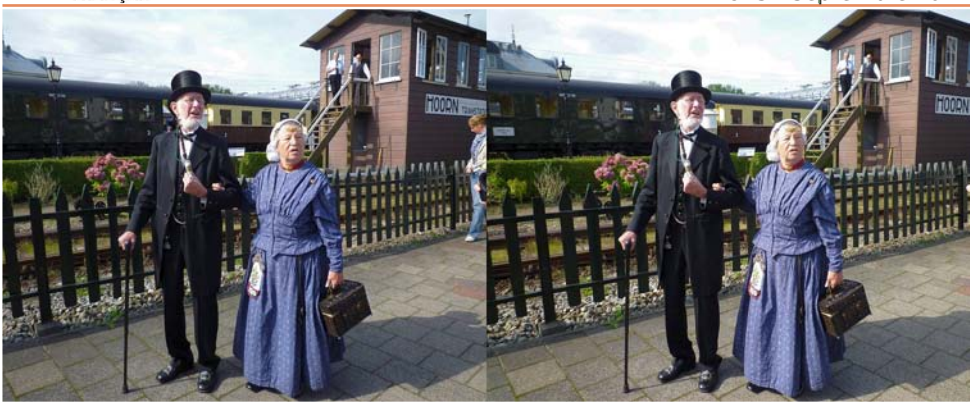

Embarquement en gare de Hoorn pour une balade en train à vapeur - Photo : Pierre Meindre

Meuse et d'un bras du Rhin) avec la vue sur les énormes installations portuaires de Rotterdam, où je n'ai pas remarqué de chefs-d'œuvre d'architecture, pour arriver aux moulins : une longue allée dont je n'ai parcouru que le premier kilomètre, entre des canaux de l'autre côté desquels étaient alignés quelques anciens moulins à vent, dont deux seulement étaient accessibles à pied et un seul visitable, sous réserve de payer un supplément ; aucune explication sur la nature, l'histoire et les fonctions de ces moulins.

Bien entendu il y a eu aussi une présentation de produits commerciaux, mais peu fournie et assez fugitive et des ateliers auxquels je n'ai pas assisté.

Bien entendu nous avons vu des projections, mais j'ai chaque fois eu l'impression de ne voir les images que de très loin, contrairement à ce qui se passait il y a deux ans à Gmunden. Par contre nous avons eu droit à des démonstrations éclatantes de prouesses techniques, comme des mélanges réussis de photos et de vidéo, ou avec des images de synthèse. Cela ne coïncidait pas forcément aux plus belles images, ni aux diaporamas les mieux équilibrés ; certaines présentations traînaient en longueur, et j'aurais préféré qu'on garde strictement une limitation de durée.

Parmi les plus belles présentations, j'ai noté, dans l'ordre de passage : Wild Flowers, par Bert Van Aken ; Mathematical and Musical Structures, par laap Zonneveld ; Candyman, par Ray Moxom (qui n'était pas là) ; Hamburg, par Peter Schnehagen : Sail to the Nullarbor, par Bert van Aken ; Colours of Sealife, par Willibrord Dorresteijn : Colours of my Life, par Roland De Raeve : Wave Riders, par John Hart ; Universe in a Coffee Cup, par Takashi Sekitani ; WilDDD Life, par John Hart ; Khajuraho, par Robert Bloomberg ; A Trip around the World, par Gisela Will ; Pea-

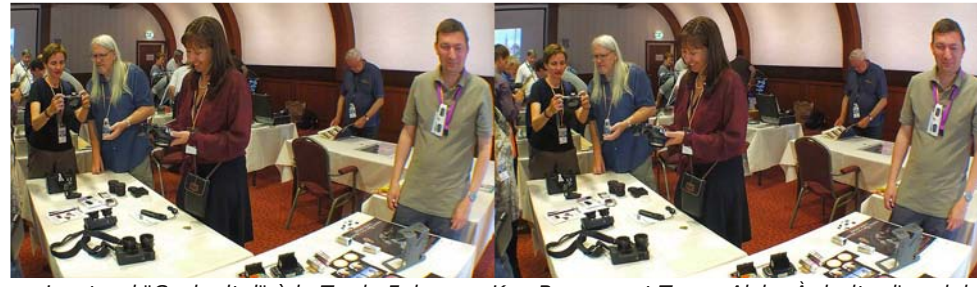

Le stand "Cyclopital" à la Trade Fair avec Ken Burgess et Tanya Alsip. À droite, l'anglais Andrew Hurst qui proposait le stéréoscope pliant "Owl" (visible sur la table) et les cartes stéréo astronomiques de Brian May - Photo : Pierre Meindre

Lettre mensuelle du Stéréo-Club Français Septembre 2011 - n°943

En juillet 2011, un jardin éphémère a<br>
été installé sur le parvis de l'Hôtel de été installé sur le parvis de l'Hôtel de Ville de Paris. De passage à Paris notre collègue Louis Sentis a photographié cette œuvre intitulée « Qui croire ? » réalisée par l'artiste François Abelanet.

Il s'agit d'une grande anamorphose végétale en 3D, une image déformée donc et qui retrouve ses proportions d'origine et prend sens quand on la regarde sous un certain angle.

**FRANCAIS** 

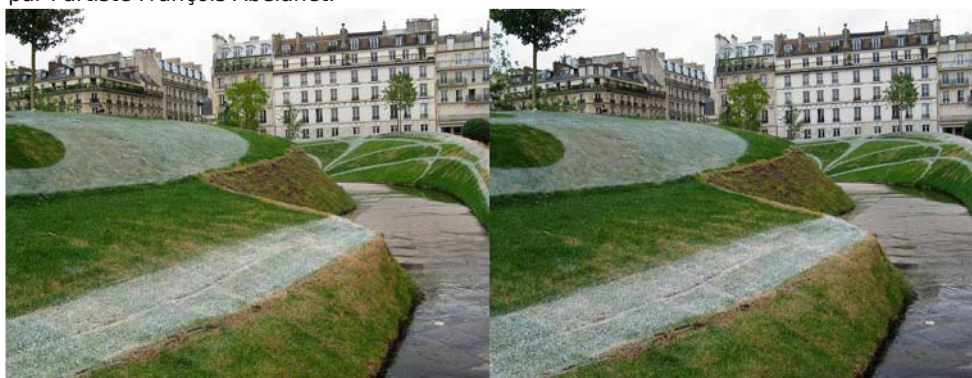

Ce que l'on voit en arrivant devant l'œuvre « Qui croire ? » - Photo : Louis Sentis

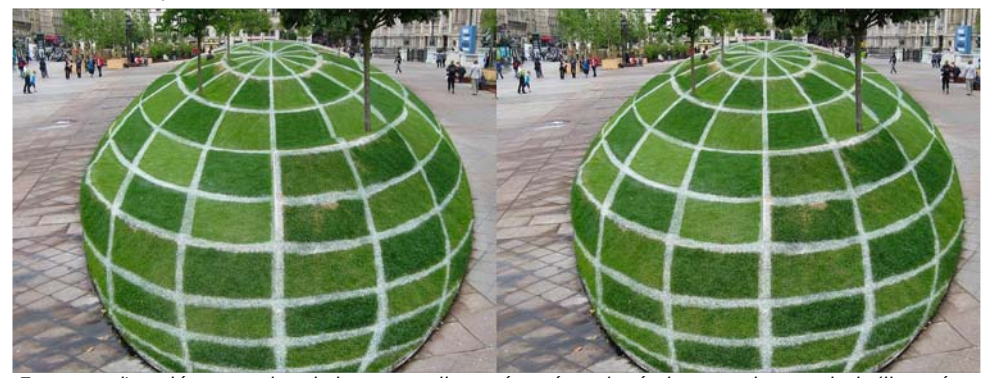

Et ce que l'on découvre depuis la passerelle aménagéee placée juste au bon endroit (il est également intéressant de comparer les versions 2D et 3D de cette photo) - Photo : Louis Sentis

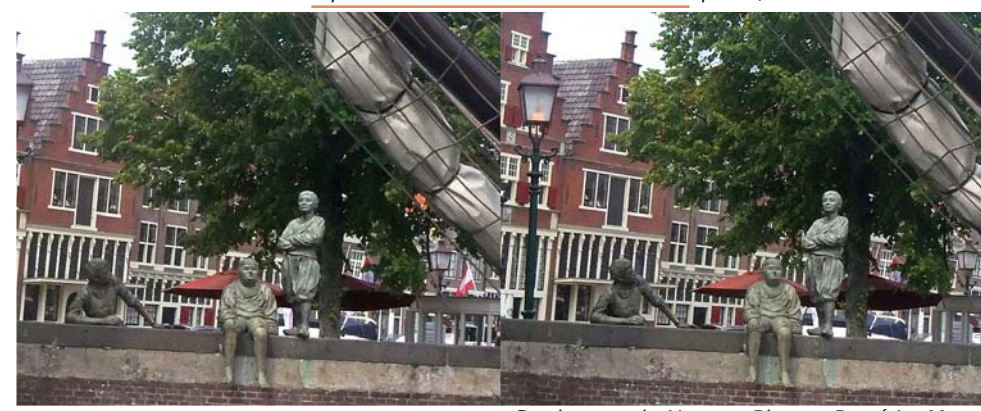

Sur le port de Hoorn - Photo : René Le Menn

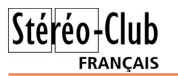

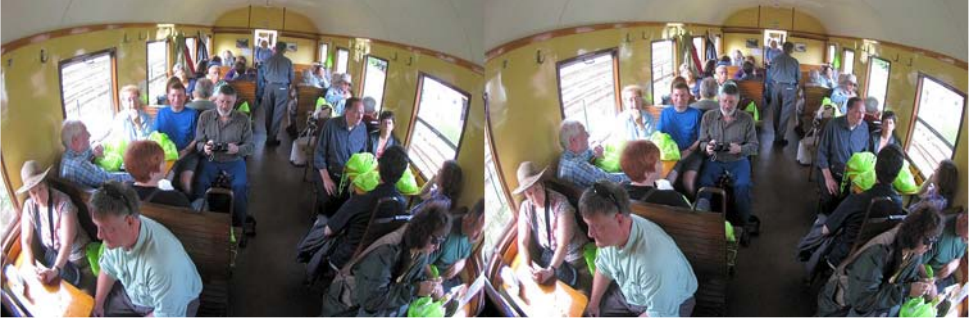

Stéréoscopistes en balade dans le vieux train à vapeur - Photo : Pierre Meindre

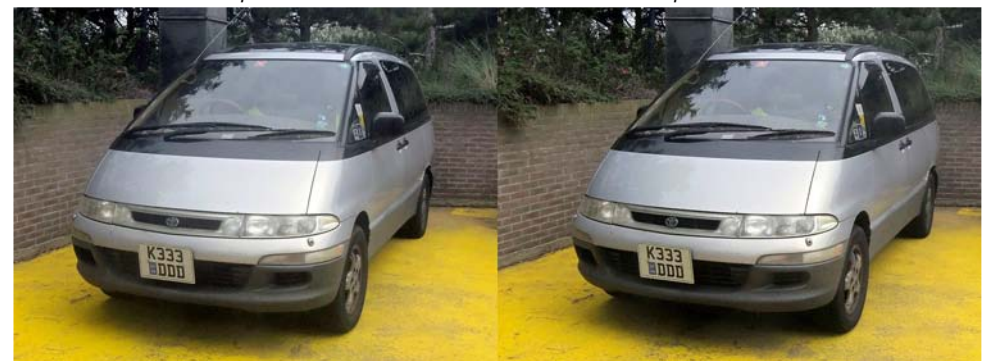

La voiture la plus tridimensionnelle du congrès ISU 2011 ! - Photo : René Le Menn

### **Adhérer à la Fédération Photographique de France**

e Stéréo Club Français adhère à la Fédé-<br>
ration Photographique de France. Ceci e Stéréo Club Français adhère à la Fédéapporte aux membres du SCF un certain nombre d'avantages.

#### **France Photographie**

Cette magnifique revue regroupe les plus belles photos faites en France et dans le monde par les photographes de différentes fédérations. Certaines photos font l'objet d'analyses d'images propres à nous faire progresser en expression photographique.

#### **La carte de photographe**

Adhérer à la FPF c'est aussi être détenteur de la carte de « Photographe ». Elle facilite l'accès aux endroits habituellement interdits au public lors de nombreuses manifestations. Cette carte permet également de bénéficier de tarifs préférentiels dans certains magasins et avec certaines marques. Enfin elle donne gratuitement accès aux manifestations organisées par la FPF.

### **Des logiciels Adobe et Windows à prix imbattables !**

Depuis l'année dernière la FPF a passé un accord avec Insight, distributeur en Europe des logiciels Adobe et Windows qui nous permet d'accéder à des réductions exceptionnelles. Par exemple, Photoshop CS5 extended en français et maintenu pendant deux ans (passage éventuel à CS6 si le cas se présente) est à 93€ ! Vous pouvez obtenir une liste exhaustive de cette offre en m'envoyant un courriel.

Pour tous renseignements sur la FPF vous pouvez consulter le site www.fpf.asso.fr. Pour adhérer, pour les prix Insight et pour tous compléments d'infos vous pouvez me contacter par e-mail. L'adhésion à la FPF via le SCF coûte 36€ (au lieu de 85€ en individuel), l'abonnement à France Photographie coûte 22€ (au lieu de 30€ sans carte FPF)

**Jacques Sandillon** - j.sandillon@free.fr

### Lettre mensuelle du Stéréo-Club Français Septembre 2011 - n°943

nuts, par Gerrit Frijlink ; Morpheos, par John Hart ; Fireworks, par Brigitte Abt et Samuel Bühlmann ; We want more, par Job van de Groep ; Images of Prague, par GertJan Wolkers ; ISU 2013, par le club stéréo slovène. Ne manquez donc pas le prochain congrès, en 2013 du 20 au 26 août, à Ljubliana !

**Olivier Cahen**

**FRANCAIS** 

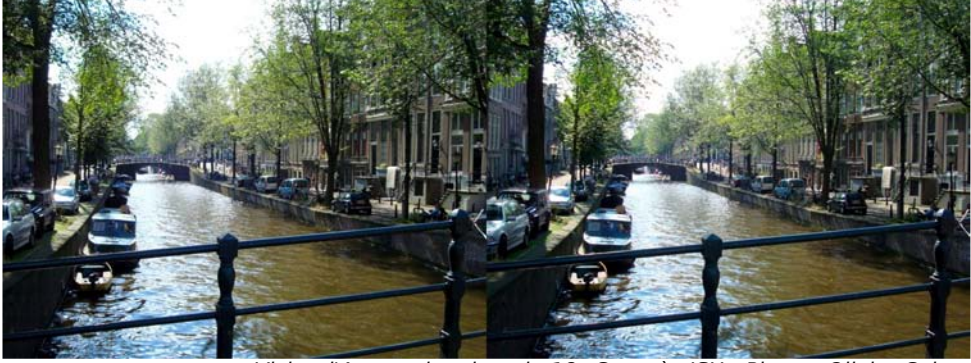

Visite d'Amsterdam lors du 18e Congrès ISU - Photo : Olivier Cahen

Que retenir de ce congrès ISU ? C'était ma cinquième participation à un congrès ISU, la première fois ayant été à Besançon en 2003, congrès bien sûr organisé par notre Club. Si on peut trouver quelques imperfections, ce congrès reste une belle réussite que l'on doit à Gert-Jan Wolkers et à son équipe. La Hollande est assurément un pays de stéréoscopistes, rappelons que l'ISU a été créée en 1975 dans ce pays.

Comme Olivier, je regrette que la participation française au 18e congrès ISU ait été aussi mince, les japonais étaient aussi nombreux que nous ! Pourtant ce congrès était facilement accessible pour nous.

Le congrès avait donc lieu à Egmond aan Zee, une petite station balnéaire sur le Mer du Nord, essentiellement fréquentée par des touristes locaux et leurs voisins allemands. La ville est agréable mais a tout de même un intérêt un peu limité : une rue commerçante piétonne, deux églises, un petit musée, un phare et une très longue plage de sable en constituent les attractions. Hormis les excursions toutes les activités du congrès avaient lieu dans un énorme hôtel aux couloirs interminables. C'est très pratique d'avoir sa chambre au plus près activités et, tard le soir, le chemin pour revenir d'un des bars de l'hôtel en est facilité !

J'ai bien apprécié la première excursion au Zuiderzeemuseum combinant un trajet dans un vieux train en vapeur puis une traversée du Zuiderzee en bateau pour arriver à ce musée en plein air qui reconstitue des habitations hollandaises traditionnelles. La visite de la station de pompage de Cruquius était également intéressante : cette énorme machine à vapeur était utilisée au XIXe siècle pour assécher un lac. La visite du marché au fromage d'Alkmaar est certes incontournable mais, très touristique elle m'a paru manquer d'authenticité.

Pour revenir au congrès lui-même, il y a avait de très nombreuses projections de qualité, celles de John Hart sont toujours des valeurs sûres et qui donnent envie d'expérimenter soi-même dans d'autres domaines de la 3D comme ses images d'explosion de décorations de Noël saisies à très haute vitesse d'obturation. J'ai beaucoup apprécié les images très (re)travaillées et originales du polonais Marek Saenderski qui vendait d'ailleurs un livre contenant ses images onirico-érotico-fantastiques à la Trade fair (voir le site web de l'auteur : http://saenderski3d.pl)

J'ai été un peu surpris par la minceur du programme officiel, par exemple les excursions n'y étaient pas décrites et les personnes présentant des programmes non présentées.

### Stéréo-Club **FRANCAIS**

Regret aussi pour le peu d'ateliers / présentations proposés : seulement deux. Je n'ai pu assister à la présentation du logiciel Magix Video Deluxe mais au dire de ceux qui y ont participé, je n'ai pas raté grand'chose. Par contre la présentation du logiciel Z-Flux m'a enthousiasmé. Ce logiciel gratuit (http://z-flux.com) développé par le belge Paul Vauterin est un petit bijou ! Initialement développé pour l'observatoire de l'université de Ghent afin de réaliser des présentations et des simulations astronomiques, ses possibilités d'application ne se limitent pas à l'astronomie et semblent immenses : réalisation de

#### Lettre mensuelle du Stéréo-Club Français n°943 - Septembre 2011

diaporamas, de présentations interactives, de didacticiels,... Dès que je trouve un peu de temps libre, je me promets de me plonger plus en avant dans ce logiciel !

Mais la richesse d'un congrès ISU c'est aussi ses participants : rencontrer des gens de tous horizons (26 nationalités représentées !), découvrir des personnes avec lesquelles on n'a conversé que par email, renouer avec des connaissances rencontrées lors d'un précédent congrès. Tout ceci compte beaucoup pour l'intérêt de participer à un congrès ISU.

**Pierre Meindre**

Lettre mensuelle du Stéréo-Club Français Septembre 2011 - n°943

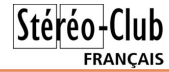

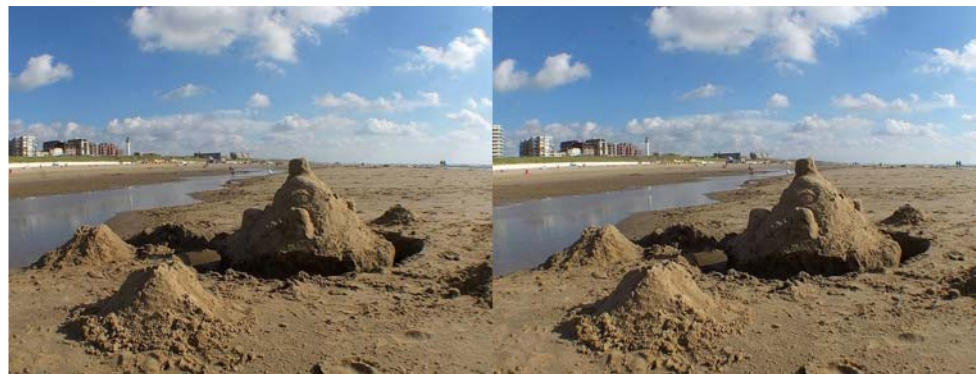

La plage à Egmond aan Zee - Photo : Pierre Meindre

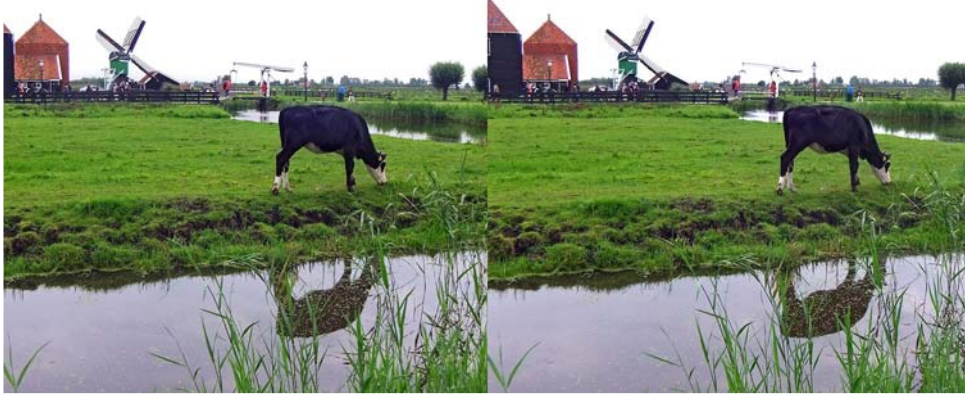

Paysage au musée de Zaans aux Pays-Bas - Photo : René Le Menn

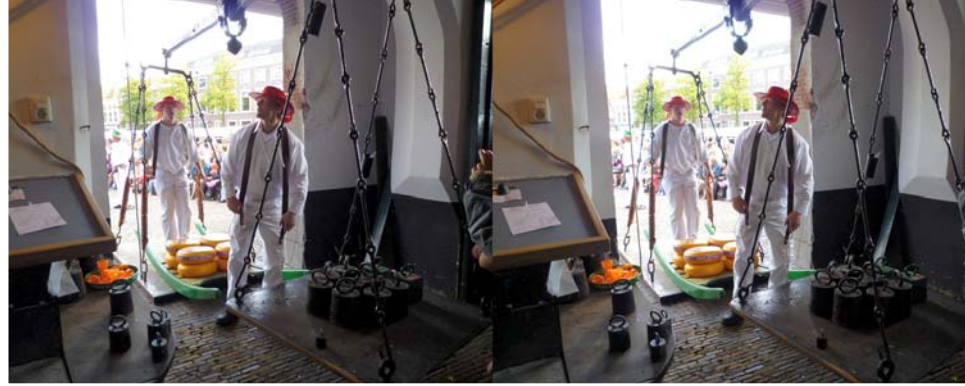

La traditionnelle pesée des fromages au marché d'Alkmaar - Photo : Pierre Meindre

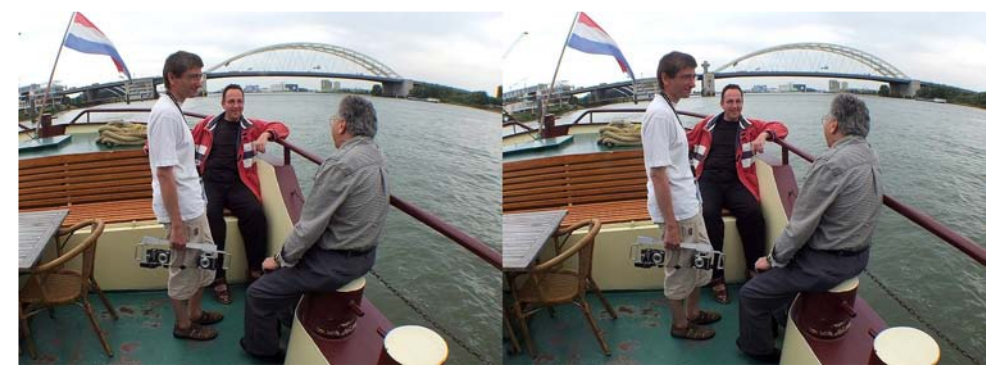

Promenade en bateau à Rotterdam. De gauche à droite, Damir Vrancic, le nouveau président de l'ISU (Slovénie), Gert-Jan Wolkers, le président sortant et grand organisateur du congrès 2011 (Pays-Bas) et, de dos, Shab Levy, le secrétaire de l'ISU (USA) - Photo : Pierre Meindre

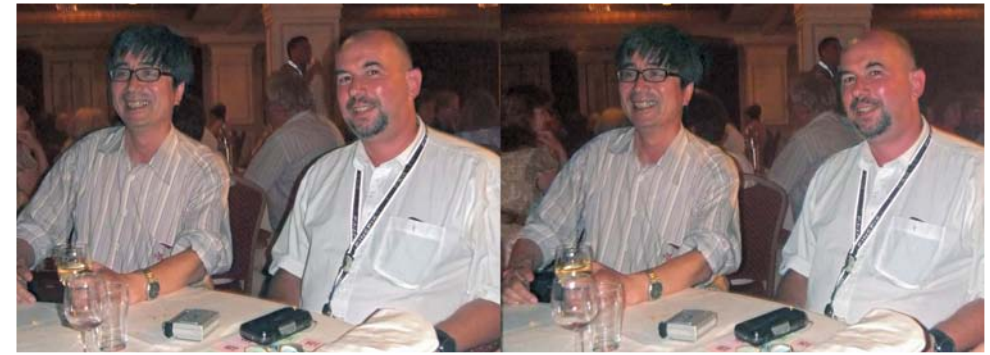

Joyeuse ambiance au dîner de clôture du 18e congrès ISU à Egmond aan Zee (Pays-Bas). Masuji Suto (l'auteur de StereoPhoto Maker, à gauche) et Pierre Meindre. Photo : René Le Menn